# Finding Patterns In The Powers Of a Change Of Basis Matrix

SMILE @ Louisiana State University

July 5, 2012

SMILE @ Louisiana State University () Decrees the Contract of the Contract of the Contract of the Contract of the Contract of the Contract of the Contract of the Contract of the Contract of the Contract of the Contract of

# Finding Patterns In The Powers Of a Change Of Basis **Matrix**

#### Jessica Johnson

• Xavier University of Louisiana

#### **•** Benjamin Moore

- <span id="page-1-0"></span>University of Mississippi
- **Amanda Usey** 
	- **University of New Orleans**

#### **Outline**

- **I** Introduction
- II Background and Definitions
- III P-Matrix
- <span id="page-2-0"></span>IV Acknowledgments

#### Stirling Numbers of the 2*nd* Kind, *S*(*n*, *k*)

#### <span id="page-3-0"></span>The number of ways to partition  $[n]$  into *k* blocks, with  $S(0,0) = 1$ .

#### Stirling Numbers of the 2*nd* Kind, *S*(*n*, *k*)

The number of ways to partition [*n*] into *k* blocks, with  $S(0,0) = 1$ .

#### Example

<span id="page-4-0"></span>[3], a set with three elements,  $\{a, b, c\}$ . There are three ways to partition this set into two blocks. We take {*a*} and {*b*, *c*}, {*a*, *b*} and  ${c}$ , or  ${a, c}$  and  ${b}$ . Thus  $S(3, 2) = 3$ .

#### Bell Numbers, *B*(*n*)

The number of partitions of [*n*], or

<span id="page-5-0"></span>
$$
B(n)=\sum_{k=1}^n S(n,k).
$$

#### Bell Numbers, *B*(*n*)

The number of partitions of [*n*], or

<span id="page-6-0"></span>
$$
B(n)=\sum_{k=1}^n S(n,k).
$$

#### Example

Using our previous example,  $S(3, 1) = 1$ ,  $S(3, 2) = 3$ , and  $S(3, 3) = 1$ . So  $B(3) = 5$ .

#### Complementary Bell Numbers, *B*˜(*n*)

The number of partitions with an even number of blocks minus the number of partitions with an odd number of blocks, or

<span id="page-7-0"></span>
$$
\tilde{B}(n)=\sum_{k=1}^n(-1)^kS(n,k).
$$

#### Complementary Bell Numbers, *B*˜(*n*)

The number of partitions with an even number of blocks minus the number of partitions with an odd number of blocks, or

<span id="page-8-0"></span>
$$
\tilde{B}(n)=\sum_{k=1}^n(-1)^kS(n,k).
$$

Example

$$
\tilde{B}(3)=S(3,2)-(S(3,1)+S(3,3))=3-(1+1)=1.
$$

# Wilf's Conjecture

<span id="page-9-0"></span>
$$
S(2,1) = 1 \text{ and } S(2,2) = 1 \text{, so } \tilde{B}(2) = 0.
$$

#### Wilf's Conjecture

#### $S(2, 1) = 1$  and  $S(2, 2) = 1$ , so  $\tilde{B}(2) = 0$ .

Conjecture (Wilf's Conjecture)

<span id="page-10-0"></span> $\widetilde{B}(n) \neq 0$  for all  $n > 2$ .

## Wilf's Conjecture

#### $S(2, 1) = 1$  and  $S(2, 2) = 1$ , so  $\tilde{B}(2) = 0$ .

Conjecture (Wilf's Conjecture)

 $\widetilde{B}(n) \neq 0$  for all  $n > 2$ .

<span id="page-11-0"></span>It has been proven that there is at most 1 exception.

<span id="page-12-0"></span>**•** Stirling Numbers of the 2<sup>nd</sup> kind have the following recurrence relation:

**•** Stirling Numbers of the 2<sup>nd</sup> kind have the following recurrence relation:

<span id="page-13-0"></span>
$$
S(n+1,k)=S(n,k-1)+kS(n,k)
$$

**•** Stirling Numbers of the 2<sup>nd</sup> kind have the following recurrence relation:

<span id="page-14-0"></span>
$$
S(n+1,k)=S(n,k-1)+kS(n,k)
$$

• From this we get

$$
\tilde{B}(n+j) = \sum_{k=0}^{n+j} (-1)^k S(n+j, k) = \sum_{k=0}^{n} (-1)^k \lambda_j(k) S(n, k),
$$

**•** Stirling Numbers of the 2<sup>nd</sup> kind have the following recurrence relation:

<span id="page-15-0"></span>
$$
S(n+1,k)=S(n,k-1)+kS(n,k)
$$

 $\bullet$  From this we get

$$
\tilde{B}(n+j) = \sum_{k=0}^{n+j} (-1)^k S(n+j, k) = \sum_{k=0}^n (-1)^k \lambda_j(k) S(n, k),
$$

where  $\lambda_i(x)$  are polynomials of degree *j* defined recursively by

\n- $$
\lambda_0(k) = 1
$$
\n- $\lambda_{j+1} = x\lambda_j(x) - \lambda(x+1)$
\n

<span id="page-16-0"></span>• 
$$
\tilde{B}(n+j) = \sum_{k=0}^{n} (-1)^k \lambda_j(k) S(n,k) \implies \lambda_j(0) = \tilde{B}(j).
$$

• 
$$
\tilde{B}(n+j) = \sum_{k=0}^{n} (-1)^k \lambda_j(k) S(n,k) \implies \lambda_j(0) = \tilde{B}(j).
$$

<span id="page-17-0"></span>The set  $\{(x)_r\,:\, 0\leq r\leq j\}$  is a basis for the vector space of polynomials with degree ≤ *j*.

• 
$$
\tilde{B}(n+j) = \sum_{k=0}^{n} (-1)^k \lambda_j(k) S(n,k) \implies \lambda_j(0) = \tilde{B}(j).
$$

- The set  $\{(x)_r\,:\, 0\leq r\leq j\}$  is a basis for the vector space of polynomials with degree ≤ *j*.
- We rewrite  $\lambda_i(x)$  in terms of this basis and obtain:

<span id="page-18-0"></span>
$$
\lambda_j(x) = \sum_{r=0}^j c_j(r)(x)_r
$$

• 
$$
\tilde{B}(n+j) = \sum_{k=0}^{n} (-1)^k \lambda_j(k) S(n,k) \implies \lambda_j(0) = \tilde{B}(j).
$$

- The set  $\{(x)_r\,:\, 0\leq r\leq j\}$  is a basis for the vector space of polynomials with degree  $\leq j$ .
- We rewrite  $\lambda_i(x)$  in terms of this basis and obtain:

<span id="page-19-0"></span>
$$
\lambda_j(x) = \sum_{r=0}^j c_j(r)(x)_r
$$

• There is an infinite matrix *P* such that  $c_{i+1} = Pc_i$ 

• 
$$
\tilde{B}(n+j) = \sum_{k=0}^{n} (-1)^k \lambda_j(k) S(n,k) \implies \lambda_j(0) = \tilde{B}(j).
$$

- The set  $\{(x)_r\,:\, 0\leq r\leq j\}$  is a basis for the vector space of polynomials with degree ≤ *j*.
- We rewrite  $\lambda_i(x)$  in terms of this basis and obtain:

<span id="page-20-0"></span>
$$
\lambda_j(x) = \sum_{r=0}^j c_j(r)(x)_r
$$

• There is an infinite matrix *P* such that  $c_{i+1} = Pc_i$  $P^{n}(0,0) = \tilde{B}(n).$ 

<span id="page-21-0"></span>[Introduction](#page-21-0)

# Defining *P*

# Defining *P*

$$
P(r,r+1)=-r-1
$$

$$
\bullet \ \ P(r,r)=r-1
$$

$$
\bullet \ \ P(r+1,r)=1
$$

<span id="page-22-0"></span>• 
$$
P(r, s) = 0
$$
 if  $|r - s| > 1$ 

#### <span id="page-23-0"></span>[Introduction](#page-23-0)

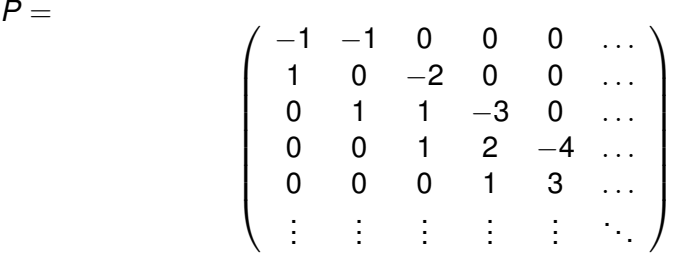

<span id="page-24-0"></span> $\left(\begin{array}{cc} a & b \\ c & d \end{array}\right)$ 

<span id="page-25-0"></span>
$$
\left(\begin{array}{cc}a&b\\c&d\end{array}\right)\left(\begin{array}{cc}w&x\\y&z\end{array}\right)
$$

<span id="page-26-0"></span>
$$
\left(\begin{array}{cc}a&b\\c&d\end{array}\right)\left(\begin{array}{cc}w&x\\y&z\end{array}\right)=\left(\begin{array}{cc}aw+by&ax+bz\\cw+dy&cx+dz\end{array}\right)
$$

## Matrix Multiplication

#### <span id="page-27-0"></span>• Given  $A_{n \times m}$ ,  $B_{m \times n}$

## Matrix Multiplication

- Given *An*×*m*, *Bm*×*<sup>n</sup>*
- <span id="page-28-0"></span>Then  $AB(r, s) = \sum_{k=1}^{m} A(r, k)B(k, s)$ .

## Matrix Multiplication

- Given *An*×*m*, *Bm*×*<sup>n</sup>*
- Then  $AB(r, s) = \sum_{k=1}^{m} A(r, k)B(k, s)$ .
- <span id="page-29-0"></span> $P^2(r, s) = \sum_{k=0}^{\infty} P(r, k)P(k, s)$

<span id="page-30-0"></span>[Introduction](#page-30-0)

Proof 
$$
P^2(r,r) = r^2 - 4r
$$

[Introduction](#page-31-0)

Proof 
$$
P^2(r,r) = r^2 - 4r
$$

<span id="page-31-0"></span>
$$
P^2(r,r)=\sum_{k=0}^{\infty}P(r,k)P(k,r)
$$

<span id="page-32-0"></span>
$$
P^2(r,r)=\sum_{k=0}^{\infty}P(r,k)P(k,r)
$$

<span id="page-33-0"></span>
$$
P^2(r,r)=\sum_{k=0}^{\infty}P(r,k)P(k,r)
$$

$$
= P(r,r-1)P(r-1,r) + P(r,r)P(r,r) + P(r,r+1)P(r+1,r)
$$

$$
P^2(r,r)=\sum_{k=0}^{\infty}P(r,k)P(k,r)
$$

$$
= P(r,r-1)P(r-1,r) + P(r,r)P(r,r) + P(r,r+1)P(r+1,r)
$$

<span id="page-34-0"></span>
$$
= 1(-(r-1)-1) + (r-1)(r-1) + (-r-1)1
$$

$$
P^2(r,r)=\sum_{k=0}^{\infty}P(r,k)P(k,r)
$$

$$
= P(r,r-1)P(r-1,r) + P(r,r)P(r,r) + P(r,r+1)P(r+1,r)
$$

$$
= 1(-(r-1)-1) + (r-1)(r-1) + (-r-1)1
$$

<span id="page-35-0"></span>
$$
= -r + r^2 - 2r + 1 - r - 1
$$
Proof  $P^2(r,r) = r^2 - 4r$ 

$$
P^2(r,r)=\sum_{k=0}^\infty P(r,k)P(k,r)
$$

Recall that  $P(r, s) = 0$  if  $|r - s| > 1$ 

$$
= P(r,r-1)P(r-1,r) + P(r,r)P(r,r) + P(r,r+1)P(r+1,r)
$$

$$
= 1(-(r-1)-1) + (r-1)(r-1) + (-r-1)1
$$

$$
= -r + r^2 - 2r + 1 - r - 1
$$

<span id="page-36-0"></span>
$$
= r^2 - 4r
$$

## The matrix *P* <sup>2</sup> has the following form

<span id="page-37-0"></span>\n- $$
P^2(r, r+2) = (r+1)(r+2)
$$
\n- $P^2(r, r+1) = -2r^2 - r + 1$
\n- $P^2(r, r) = r^2 - 4r$
\n- $P^2(r+1, r) = 2r - 1$
\n- $P^2(r+2, r) = 1$
\n- $P^2(r, s) = 0$  if  $|r - s| > 2$
\n

#### <span id="page-38-0"></span>[Introduction](#page-38-0)

#### $P^2 =$

$$
\begin{bmatrix}\nr^2 - 4r & -2r^2 - r + 1 & (r + 1)(r + 2) & 0 & \dots \\
-1 & r^2 - 4r & -2r^2 - r + 1 & (r + 1)(r + 2) & \dots \\
1 & 2r - 1 & r^2 - 4r & -2r^2 - r + 1 & \dots \\
0 & 1 & 2r - 1 & r^2 - 4r & \dots \\
0 & 0 & 1 & 2r - 1 & \dots \\
\vdots & \vdots & \vdots & \vdots & \ddots\n\end{bmatrix}
$$

#### <span id="page-39-0"></span>[Introduction](#page-39-0)

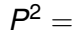

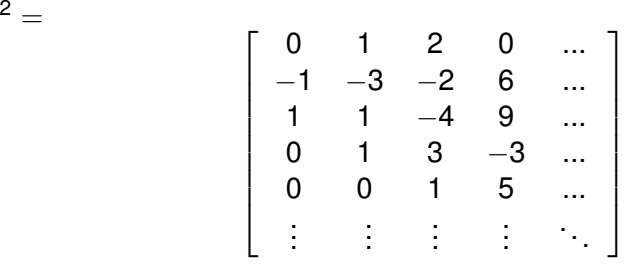

## <span id="page-40-0"></span>The matrix *P* <sup>3</sup> has the following form

## The matrix *P* <sup>3</sup> has the following form

<span id="page-41-0"></span>\n- $$
P^3(r, r+3) = -(r+1)(r+2)(r+3)
$$
\n- $P^3(r, r+2) = 3r^3 + 9r^2 + 6r$
\n- $P^3(r, r+1) = -3r^3 + 3r^2 + 8r + 2$
\n- $P^3(r, r) = r^3 - 9r^2 + 6r + 1$
\n- $P^3(r+1, r) = 3r^2 - 6r - 2$
\n- $P^3(r+2, r) = 3r$
\n- $P^3(r+3, r) = 1$  for all  $(r-s) = 3$
\n- $P^3(r, s) = 0$  if  $|r-s| > 3$
\n

## <span id="page-42-0"></span>The matrix *P* <sup>4</sup> has the following form:

## The matrix *P* <sup>4</sup> has the following form:

<span id="page-43-0"></span>• 
$$
P^4(r, r + 4) = (r + 1)(r + 2)(r + 3)(r + 4)
$$
  
\n•  $P^4(r, r + 3) = -4r^4 - 26r^3 - 56r^2 - 46r - 12$   
\n•  $P^4(r, r + 2) = 6r^4 + 14r^3 - 5r^2 - 23r - 10$   
\n•  $P^4(r, r + 1) = -4r^4 + 14r^3 + 20r^2 + r - 1$   
\n•  $P^4(r, r) = r^4 - 16r^3 + 30r^2 + -4r + 1$   
\n•  $P^4(r + 1, r) = 4r^3 - 18r^2 - 2r + 1$   
\n•  $P^4(r + 2, r) = 6r^2 - 4r - 5$   
\n•  $P^4(r + 3, r) = 4r + 2$   
\n•  $P^4(r + 4, r) = 1$  for all  $(r - s) = 4$   
\n•  $P^4(r, s) = 0$  if  $|r - s| > 4$ 

<span id="page-44-0"></span>[Introduction](#page-44-0)

## General Results

### General Results

#### Theorem

<span id="page-45-0"></span> $P^j(r,s)=0$  *if*  $|r-s|>j$  for all  $j\in\mathbb{N}$ 

### General Results

#### Theorem

$$
P^j(r,s) = 0 \text{ if } |r - s| > j \text{ for all } j \in \mathbb{N}
$$

#### Theorem

<span id="page-46-0"></span> $P^j(r+j, r) = 1$  *for all j*  $\in \mathbb{N}$ *.* 

### General Results

#### Theorem

 $P^j(r,s)=0$  *if*  $|r-s|>j$  for all  $j\in\mathbb{N}$ 

#### Theorem

 $P^j(r+j, r) = 1$  *for all j*  $\in \mathbb{N}$ *.* 

#### Theorem

<span id="page-47-0"></span> $P^j(r,r+j) = (-1)^j(r+1)^{(j)}$  for all  $j \in \mathbb{N}$ , where  $(r+1)^{(j)}$  denotes the *rising factorial,*  $(r + 1)(r + 2) \ldots (r + i)$ .

### Proof

#### Proof.

<span id="page-48-0"></span>• Base case is clear.

#### Proof

#### Proof.

- Base case is clear.
- <span id="page-49-0"></span>Assume that  $P^j(r,r+j)=(-1)^j(r+1)^{(j)}$  for some  $j\in\mathbb{N}.$

#### Proof

#### Proof.

- Base case is clear.
- Assume that  $P^j(r,r+j)=(-1)^j(r+1)^{(j)}$  for some  $j\in\mathbb{N}.$

• Then

<span id="page-50-0"></span>
$$
P^{j+1}(r, r+j+1) = \sum_{k=0}^{\infty} P^{j}(r, k)P(r+j, r+j+1)
$$
  
=  $P^{j}(r, r+j)P(r+j, r+j+1)$   
=  $(-1)^{j}(r+1)^{(j)}(-r-j-1)$   
=  $(-1)^{j+1}(r+1)^{(j)}(r+j+1)$   
=  $(-1)^{j+1}(r+1)^{(j+1)}$ 

<span id="page-51-0"></span>
$$
P_5^{j=2} = \begin{pmatrix} 0 & 1 & 2 \\ -1 & -3 & -2 \\ 1 & 1 & -4 \end{pmatrix}
$$

$$
P_5^3 = \begin{pmatrix} 1 & 2 & 0 & -6 \\ -2 & -1 & 10 & 18 \\ 0 & -5 & -15 & 6 \\ 1 & 3 & -2 & -35 \end{pmatrix}
$$

$$
P_5^4 = \begin{pmatrix} 1 & -1 & -10 & -12 & 24 \\ 1 & 12 & 30 & -18 & -144 \\ -5 & -15 & 1 & 129 & 132 \\ 2 & -3 & -43 & -92 & 236 \\ 1 & 6 & 11 & -59 & -303 \end{pmatrix}
$$

<span id="page-52-0"></span> $\frac{1}{-1} = -1$ 

$$
P_5^{j=2} = \begin{pmatrix} 0 & 1 & 2 \\ -1 & -3 & -2 \\ 1 & 1 & -4 \end{pmatrix}
$$

$$
P_5^3 = \begin{pmatrix} 1 & 2 & 0 & -6 \\ -2 & -1 & 10 & 18 \\ 0 & -5 & -15 & 6 \\ 1 & 3 & -2 & -35 \end{pmatrix}
$$

$$
P_5^4 = \begin{pmatrix} 1 & -1 & -10 & -12 & 24 \\ 1 & 12 & 30 & -18 & -144 \\ -5 & -15 & 1 & 129 & 132 \\ 2 & -3 & -43 & -92 & 236 \\ 1 & 6 & 11 & -59 & -303 \end{pmatrix}
$$

$$
P_5^{j=2} = \begin{pmatrix} 0 & 1 & 2 \\ -1 & -3 & -2 \\ 1 & 1 & -4 \end{pmatrix}
$$

$$
P_5^3 = \begin{pmatrix} 1 & 2 & 0 & -6 \\ -2 & -1 & 10 & 18 \\ 0 & -5 & -15 & 6 \\ 1 & 3 & -2 & -35 \end{pmatrix}
$$

$$
P_5^4 = \begin{pmatrix} 1 & -1 & -10 & -12 & 24 \\ 1 & 12 & 30 & -18 & -144 \\ -5 & -15 & 1 & 129 & 132 \\ 2 & -3 & -43 & -92 & 236 \\ 1 & 6 & 11 & -59 & -303 \end{pmatrix}
$$

<span id="page-53-0"></span>
$$
\frac{1}{-1} = -1\frac{2}{1} = 2
$$

$$
P_5^{j=2} = \begin{pmatrix} 0 & 1 & 2 \\ -1 & -3 & -2 \\ 1 & 1 & -4 \end{pmatrix}
$$

$$
P_5^3 = \begin{pmatrix} 1 & 2 & 0 & -6 \\ -2 & -1 & 10 & 18 \\ 0 & -5 & -15 & 6 \\ 1 & 3 & -2 & -35 \end{pmatrix}
$$

$$
P_5^4 = \begin{pmatrix} 1 & -1 & -10 & -12 & 24 \\ 1 & 12 & 30 & -18 & -144 \\ -5 & -15 & 1 & 129 & 132 \\ 2 & -3 & -43 & -92 & 236 \\ 1 & 6 & 11 & -59 & -303 \end{pmatrix}
$$

$$
\begin{array}{c|cc}\n30 & -10 & -144 \\
1 & 129 & 132 \\
43 & -92 & 236 \\
11 & -59 & -303\n\end{array}
$$

 $\frac{1}{-1} = -1 \frac{2}{1} = 2$ 

<span id="page-54-0"></span> $\frac{P_m^{j=2}(0,r+j)}{P_m^{j=2}(r+j,0)} = \frac{2}{1} = 2$ 

*P j*=2 *<sup>m</sup>* (0,*r*+*j*)

$$
P_5^{j=2} = \begin{pmatrix} 0 & 1 & 2 \\ -1 & -3 & -2 \\ 1 & 1 & -4 \end{pmatrix}
$$

$$
P_5^2 = \begin{pmatrix} 1 & 2 & 0 & -6 \\ -2 & -1 & 10 & 18 \\ 0 & -5 & -15 & 6 \\ 1 & 3 & -2 & -35 \end{pmatrix}
$$

$$
P_5^4 = \begin{pmatrix} 1 & -1 & -10 & -12 & 24 \\ 1 & 12 & 30 & -18 & -144 \\ -5 & -15 & 1 & 129 & 132 \\ 2 & -3 & -43 & -92 & 236 \\ 1 & 6 & 11 & -59 & -303 \end{pmatrix}
$$

$$
\frac{1}{-1} = -1 \frac{2}{1} = 2
$$
  

$$
\frac{P_m^{j=2}(0,r+j)}{P_m^{j=2}(r+j,0)} = \frac{2}{1} = 2
$$

<span id="page-55-0"></span>
$$
\frac{2}{-2}=-1
$$

*P*

$$
P_5^{j=2} = \begin{pmatrix} 0 & 1 & 2 \\ -1 & -3 & -2 \\ 1 & 1 & -4 \end{pmatrix}
$$

$$
P_5^3 = \begin{pmatrix} 1 & 2 & 0 & -6 \\ -2 & -1 & 10 & 18 \\ 0 & -5 & -15 & 6 \\ 1 & 3 & -2 & -35 \end{pmatrix}
$$

$$
P_5^4 = \begin{pmatrix} 1 & -1 & -10 & -12 & 24 \\ 1 & 12 & 30 & -18 & -144 \\ -5 & -15 & 1 & 129 & 132 \\ 2 & -3 & -43 & -92 & 236 \\ 1 & 6 & 11 & -59 & -303 \end{pmatrix}
$$

$$
\frac{1}{-1} = -1\ \frac{2}{1} = 2
$$
\n
$$
\frac{P_m^{j=2}(0,r+j)}{P_m^{j=2}(r+j,0)} = \frac{2}{1} = 2
$$

<span id="page-56-0"></span>
$$
\frac{2}{-2} = -1 \frac{0}{0} =
$$

$$
P_5^{j=2} = \begin{pmatrix} 0 & 1 & 2 \\ -1 & -3 & -2 \\ 1 & 1 & -4 \end{pmatrix}
$$

$$
P_5^3 = \begin{pmatrix} 1 & 2 & 0 & -6 \\ -2 & -1 & 10 & 18 \\ 0 & -5 & -15 & 6 \\ 1 & 3 & -2 & -35 \end{pmatrix}
$$

$$
P_5^4 = \begin{pmatrix} 1 & -1 & -10 & -12 & 24 \\ 1 & 12 & 30 & -18 & -144 \\ -5 & -15 & 1 & 129 & 132 \\ 2 & -3 & -43 & -92 & 236 \\ 1 & 6 & 11 & -59 & -303 \end{pmatrix}
$$

$$
\frac{1}{-1} = -1 \frac{2}{1} = 2
$$
  

$$
\frac{P_m^{j=2}(0, r+j)}{P_m^{j=2}(r+j, 0)} = \frac{2}{1} = 2
$$

<span id="page-57-0"></span>
$$
\frac{2}{-2} = -1 \frac{0}{0} =
$$
 *and*  $\frac{-6}{1} = -6$ 

$$
P_5^{j=2} = \begin{pmatrix} 0 & 1 & 2 \\ -1 & -3 & -2 \\ 1 & 1 & -4 \end{pmatrix}
$$

$$
P_5^2 = \begin{pmatrix} 1 & 2 & 0 & -6 \\ -2 & -1 & 10 & 18 \\ 0 & -5 & -15 & 6 \\ 1 & 3 & -2 & -35 \end{pmatrix}
$$

$$
P_5^4 = \begin{pmatrix} 1 & -1 & -10 & -12 & 24 \\ 1 & 12 & 30 & -18 & -144 \\ -5 & -15 & 1 & 129 & 132 \\ 2 & -3 & -43 & -92 & 236 \\ 1 & 6 & 11 & -59 & -303 \end{pmatrix}
$$

$$
\frac{1}{-1} = -1 \frac{2}{1} = 2
$$
  

$$
\frac{P_m^{j=2}(0,r+j)}{P_m^{j=2}(r+j,0)} = \frac{2}{1} = 2
$$

 $\setminus$ 

<span id="page-58-0"></span> $\begin{array}{c} \hline \end{array}$ 

$$
\frac{2}{-2} = -1 \frac{0}{0} = \text{dne } \frac{-6}{1} = -6
$$
  

$$
\frac{P_m^{j=3}(0,r+j)}{P_m^{j=3}(r+j,0)} = \frac{-6}{1} = -6
$$

SMILE @ Louisiana State University () Decision 2012 22 / 28

$$
P_5^{j=2} = \begin{pmatrix} 0 & 1 & 2 \ -1 & -3 & -2 \ 1 & 1 & -4 \end{pmatrix} \qquad \frac{\frac{1}{-1} = -1}{P_m^{j=2}(0,r+j)} = \frac{2}{1} = 2
$$
  
\n
$$
P_5^3 = \begin{pmatrix} 1 & 2 & 0 & -6 \ -2 & -1 & 10 & 18 \ 0 & -5 & -15 & 6 \ 1 & 3 & -2 & -35 \end{pmatrix} \qquad \frac{\frac{2}{-2} = -1}{P_m^{j=3}(0,r+j)} = \frac{-6}{1} = -6
$$
  
\n
$$
P_5^4 = \begin{pmatrix} 1 & -1 & -10 & -12 & 24 \ 1 & 12 & 30 & -18 & -144 \ -5 & -15 & 1 & 129 & 132 \ 2 & -3 & -43 & -92 & 236 \ 1 & 6 & 11 & -59 & -303 \end{pmatrix} \qquad \frac{-1}{-3} = -1
$$

1

<span id="page-59-0"></span> $\overline{1}$ 

$$
P_5^{j=2} = \begin{pmatrix} 0 & 1 & 2 \ -1 & -3 & -2 \ 1 & 1 & -4 \end{pmatrix} \qquad \frac{\frac{1}{r_1}}{P_m^{j=2}(0,r+j)} = \frac{2}{1} = 2
$$
  
\n
$$
P_5^3 = \begin{pmatrix} 1 & 2 & 0 & -6 \ -2 & -1 & 10 & 18 \ 0 & -5 & -15 & 6 \ 1 & 3 & -2 & -35 \end{pmatrix} \qquad \frac{\frac{2}{r_2}}{P_m^{j=3}(0,r+j)} = \frac{-6}{1} = -6
$$
  
\n
$$
P_5^4 = \begin{pmatrix} 1 & -1 & -10 & -12 & 24 \ 1 & 12 & 30 & -18 & -144 \ -5 & -15 & 1 & 129 & 132 \ 2 & -3 & -43 & -92 & 236 \ 1 & 6 & 11 & -59 & -303 \end{pmatrix} \qquad \frac{-1}{1} = -1 \frac{-10}{-5} = 2
$$

1

<span id="page-60-0"></span> $2<sup>2</sup>$ 

1

<span id="page-61-0"></span> $2<sup>2</sup>$ 

$$
P_5^{j=2} = \begin{pmatrix} 0 & 1 & 2 \ -1 & -3 & -2 \ 1 & 1 & -4 \end{pmatrix} \qquad \frac{\frac{1}{-1} = -1}{p_m^{j=2}(0,r+j)} = \frac{2}{1} = 2
$$
  
\n
$$
P_5^3 = \begin{pmatrix} 1 & 2 & 0 & -6 \ -2 & -1 & 10 & 18 \ 0 & -5 & -15 & 6 \ 1 & 3 & -2 & -35 \end{pmatrix} \qquad \frac{\frac{2}{-2} = -1}{p_m^{j=3}(0,r+j)} = \frac{-6}{1} = -6
$$
  
\n
$$
P_5^4 = \begin{pmatrix} 1 & -1 & -10 & -12 & 24 \ 1 & 12 & 30 & -18 & -144 \ -5 & -15 & 1 & 129 & 132 \ 2 & -3 & -43 & -92 & 236 \ 1 & 6 & 11 & -59 & -303 \end{pmatrix} \qquad \frac{-1}{1} = -1 \frac{-10}{-5} = 2 \frac{-12}{2} = -6
$$

$$
P_5^{j=2} = \begin{pmatrix} 0 & 1 & 2 \ -1 & -3 & -2 \ 1 & 1 & -4 \end{pmatrix} \qquad \frac{\frac{1}{-1} = -1}{P_m^{j=2}(0,r+j)} = \frac{2}{1} = 2
$$
  
\n
$$
P_5^3 = \begin{pmatrix} 1 & 2 & 0 & -6 \ -2 & -1 & 10 & 18 \ 0 & -5 & -15 & 6 \ 1 & 3 & -2 & -35 \end{pmatrix} \qquad \frac{\frac{2}{-2} = -1}{P_m^{j=3}(0,r+j)} = \frac{-6}{1} = -6
$$
  
\n
$$
P_5^4 = \begin{pmatrix} 1 & -1 & -10 & -12 & 24 \ 1 & 12 & 30 & -18 & -144 \ -5 & -15 & 1 & 129 & 132 \ 2 & -3 & -43 & -92 & 236 \ 1 & 6 & 11 & -59 & -303 \end{pmatrix} \qquad \frac{\frac{-1}{4} = -1}{\frac{34}{4}} = \frac{-1}{24}
$$

1

<span id="page-62-0"></span> $2<sup>2</sup>$ 

$$
P_5^{j=2} = \begin{pmatrix} 0 & 1 & 2 \ -1 & -3 & -2 \ 1 & 1 & -4 \end{pmatrix} \qquad \frac{\frac{1}{r_1}}{p_m^{j=2}(0,r+j)} = \frac{2}{1} = 2
$$
  
\n
$$
P_5^3 = \begin{pmatrix} 1 & 2 & 0 & -6 \ -2 & -1 & 10 & 18 \ 0 & -5 & -15 & 6 \ 1 & 3 & -2 & -35 \end{pmatrix} \qquad \frac{\frac{2}{r_1}}{p_m^{j=3}(0,r+j)} = \frac{-6}{1} = -6
$$
  
\n
$$
P_5^4 = \begin{pmatrix} 1 & -1 & -10 & -12 & 24 \ 1 & 12 & 30 & -18 & -144 \ -5 & -15 & 1 & 129 & 132 \ 2 & -3 & -43 & -92 & 236 \ 1 & 6 & 11 & -59 & -303 \end{pmatrix} \qquad \frac{P_m^{j=3}(0,r+j)}{P_m^{j=4}(0,r+j)} = \frac{24}{1} = 24
$$
  
\n
$$
P_{\overline{m}}^4 = 24
$$

1

<span id="page-63-0"></span> $\overline{2}$ 

<span id="page-64-0"></span>
$$
\frac{P_m^{j=1}(0,r+j)}{P_m^{j=1}(r+j,0)}=\frac{-1}{1}=-1
$$

<span id="page-65-0"></span>
$$
\frac{P_m^{j=1}(0,r+j)}{P_m^{j=1}(r+j,0)} = \frac{-1}{1} = -1
$$

$$
\frac{P_m^{j=2}(0,r+j)}{P_m^{j=2}(r+j,0)} = \frac{2}{1} = 2
$$

<span id="page-66-0"></span>
$$
\frac{P_m^{j=1}(0,r+j)}{P_m^{j=1}(r+j,0)} = \frac{-1}{1} = -1
$$
\n
$$
\frac{P_m^{j=2}(0,r+j)}{P_m^{j=2}(r+j,0)} = \frac{2}{1} = 2
$$
\n
$$
\frac{P_m^{j=3}(0,r+j)}{P_m^{j=3}(r+j,0)} = \frac{-6}{1} = -6
$$

<span id="page-67-0"></span>
$$
\frac{P_m^{j=1}(0,r+j)}{P_m^{j=1}(r+j,0)} = \frac{-1}{1} = -1
$$
\n
$$
\frac{P_m^{j=2}(0,r+j)}{P_m^{j=2}(r+j,0)} = \frac{2}{1} = 2
$$
\n
$$
\frac{P_m^{j=3}(0,r+j)}{P_m^{j=3}(r+j,0)} = \frac{-6}{1} = -6
$$
\n
$$
\frac{P_m^{j=4}(0,r+j)}{P_m^{j=4}(r+j,0)} = \frac{24}{1} = 24
$$

<span id="page-68-0"></span>
$$
\frac{P_m^{j=1}(0,r+j)}{P_m^{j=1}(r+j,0)} = \frac{-1}{1} = -1
$$
\n
$$
\frac{P_m^{j=2}(0,r+j)}{P_m^{j=2}(r+j,0)} = \frac{2}{1} = 2
$$
\n
$$
\frac{P_m^{j=3}(0,r+j)}{P_m^{j=3}(r+j,0)} = \frac{-6}{1} = -6
$$
\n
$$
\frac{P_m^{j=4}(0,r+j)}{P_m^{j=4}(r+j,0)} = \frac{24}{1} = 24
$$
\n
$$
\frac{P_m^{j=4}(0,r+j)}{P_m^{j=5}(r+j,0)} = \frac{-120}{1} = -120
$$

<span id="page-69-0"></span>
$$
\frac{P_m^{j=1}(0,r+j)}{P_m^{j=1}(r+j,0)} = \frac{-1}{1} = -1
$$
\n
$$
\frac{P_m^{j=2}(0,r+j)}{P_m^{j=2}(r+j,0)} = \frac{2}{1} = 2
$$
\n
$$
\frac{P_m^{j=3}(0,r+j)}{P_m^{j=3}(r+j,0)} = \frac{-6}{1} = -6
$$
\n
$$
\frac{P_m^{j=4}(0,r+j)}{P_m^{j=4}(r+j,0)} = \frac{24}{1} = 24
$$
\n
$$
\frac{P_m^{j=5}(0,r+j)}{P_m^{j=5}(r+j,0)} = \frac{-120}{1} = -120
$$
\n
$$
\frac{P_m^{j=6}(0,r+j)}{P_m^{j=6}(r+j,0)} = \frac{720}{1} = 720
$$

<span id="page-70-0"></span>
$$
\frac{P_m^{j=1}(0,r+j)}{P_m^{j=1}(r+j,0)} = \frac{-1}{1} = -1
$$
\n
$$
\frac{P_m^{j=2}(0,r+j)}{P_m^{j=2}(r+j,0)} = \frac{2}{1} = 2
$$
\n
$$
\frac{P_m^{j=3}(0,r+j)}{P_m^{j=3}(r+j,0)} = \frac{-6}{1} = -6
$$
\n
$$
\frac{P_m^{j=4}(0,r+j)}{P_m^{j=4}(r+j,0)} = \frac{24}{1} = 24
$$
\n
$$
\frac{P_m^{j=5}(0,r+j)}{P_m^{j=5}(r+j,0)} = \frac{-120}{1} = -120
$$
\n
$$
\frac{P_m^{j=6}(0,r+j)}{P_m^{j=6}(r+j,0)} = \frac{720}{1} = 720
$$
\n
$$
\vdots
$$

<span id="page-71-0"></span>
$$
\frac{P_m^{j=1}(0,r+j)}{P_m^{j=1}(r+j,0)} = \frac{-1}{1} = -1
$$
\n
$$
\frac{P_m^{j=2}(0,r+j)}{P_m^{j=2}(r+j,0)} = \frac{2}{1} = 2
$$
\n
$$
\frac{P_m^{j=3}(0,r+j)}{P_m^{j=3}(r+j,0)} = \frac{-6}{1} = -6
$$
\n
$$
\frac{P_m^{j=4}(0,r+j)}{P_m^{j=4}(r+j,0)} = \frac{24}{1} = 24
$$
\n
$$
\frac{P_m^{j=6}(0,r+j)}{P_m^{j=6}(r+j,0)} = \frac{-120}{1} = -120
$$
\n
$$
\frac{P_m^{j=6}(0,r+j)}{P_m^{j=6}(r+j,0)} = \frac{720}{1} = 720
$$
\n
$$
\vdots
$$
\n
$$
-1, 2, -6, 24, -120, 720, \dots = -1^{r}(r!)
$$
#### Does this look familiar?

<span id="page-72-0"></span>
$$
\frac{P_m^{j=1}(0,r+j)}{P_m^{j=1}(r+j,0)} = \frac{-1}{1} = -1
$$
\n
$$
\frac{P_m^{j=2}(0,r+j)}{P_m^{j=2}(r+j,0)} = \frac{2}{1} = 2
$$
\n
$$
\frac{P_m^{j=3}(0,r+j)}{P_m^{j=3}(r+j,0)} = \frac{-6}{1} = -6
$$
\n
$$
\frac{P_m^{j=4}(0,r+j)}{P_m^{j=4}(r+j,0)} = \frac{24}{1} = 24
$$
\n
$$
\frac{P_m^{j=4}(0,r+j)}{P_m^{j=5}(r+j,0)} = \frac{-120}{1} = -120
$$
\n
$$
\frac{P_m^{j=6}(0,r+j)}{P_m^{j=6}(r+j,0)} = \frac{720}{1} = 720
$$
\n
$$
\vdots
$$
\n
$$
-1, 2, -6, 24, -120, 720, \dots = -1^{r}(r!)
$$
\nor the Alternating Factorials

[Introduction](#page-73-0)

#### How to use this formula for our matrix

<span id="page-73-0"></span>
$$
-1^{r}(r!)P_{m}^{j}(r,0)=P_{m}^{j}(0,r), r>0
$$

<span id="page-74-0"></span>
$$
-1^{r}(r!)P_{m}^{j}(r,0)=(0,r), r>0
$$

<span id="page-75-0"></span>
$$
-1^{r}(r!)P_{m}^{j}(r,0)=(0,r), r>0
$$
  

$$
\frac{-1^{r-1}(r!)}{1!}P_{m}^{j}(r,1)=P_{m}^{j}(1,r), r\geq 0
$$

<span id="page-76-0"></span>
$$
-1^{r}(r!)P_{m}^{j}(r,0)=(0,r), r>0
$$
  

$$
\frac{-1^{r-1}(r!)}{1!}P_{m}^{j}(r,1)=P_{m}^{j}(1,r), r\geq 0
$$
  

$$
\frac{-1^{r-2}(r!)}{2!}P_{m}^{j}(r,2)=P_{m}^{j}(2,r), r\geq 0
$$

<span id="page-77-0"></span>
$$
-1^{r}(r!)P_{m}^{j}(r,0) = (0,r), r > 0
$$
  

$$
\frac{-1^{r-1}(r!)}{1!}P_{m}^{j}(r,1) = P_{m}^{j}(1,r), r \ge 0
$$
  

$$
\frac{-1^{r-2}(r!)}{2!}P_{m}^{j}(r,2) = P_{m}^{j}(2,r), r \ge 0
$$
  

$$
\frac{-1^{r-3}(r!)}{3!}P_{m}^{j}(r,3) = P_{m}^{j}(3,r), r \ge 0
$$

<span id="page-78-0"></span>
$$
-1^{r}(r!)P_{m}^{j}(r,0)=(0,r), r>0
$$
  

$$
\frac{-1^{r-1}(r!)}{1!}P_{m}^{j}(r,1)=P_{m}^{j}(1,r), r\geq 0
$$
  

$$
\frac{-1^{r-2}(r!)}{2!}P_{m}^{j}(r,2)=P_{m}^{j}(2,r), r\geq 0
$$
  

$$
\frac{-1^{r-3}(r!)}{3!}P_{m}^{j}(r,3)=P_{m}^{j}(3,r), r\geq 0
$$
  
:

SMILE @ Louisiana State University () Contract District District District District District District District District District District District District District District District District District District District Dist

[Introduction](#page-79-0)

#### General case for all rows and columns

<span id="page-79-0"></span>
$$
-1^{r-s}(r!)P^j_m(r,s)=s!P^j_m(r,s), r\geq 0
$$

<span id="page-81-0"></span>We were able to classify the structure of *P <sup>n</sup>* completely for  $n = 1, 2, 3, 4.$ 

- We were able to classify the structure of *P <sup>n</sup>* completely for  $n = 1, 2, 3, 4.$
- <span id="page-82-0"></span>We were able to classify the structure of the entries of the top and bottom nonzero diagonals of *P n* , as well as say which entries could be nonzero.

- We were able to classify the structure of *P <sup>n</sup>* completely for  $n = 1, 2, 3, 4.$
- We were able to classify the structure of the entries of the top and bottom nonzero diagonals of *P n* , as well as say which entries could be nonzero.
- <span id="page-83-0"></span>We found a way of relating  $P^j(r, s)$  to  $P^j(s, r)$ .

- We were able to classify the structure of *P <sup>n</sup>* completely for  $n = 1, 2, 3, 4.$
- We were able to classify the structure of the entries of the top and bottom nonzero diagonals of *P n* , as well as say which entries could be nonzero.
- We found a way of relating  $P^j(r, s)$  to  $P^j(s, r)$ .
- <span id="page-84-0"></span>o In the future we would like to :

- We were able to classify the structure of *P <sup>n</sup>* completely for  $n = 1, 2, 3, 4.$
- We were able to classify the structure of the entries of the top and bottom nonzero diagonals of *P n* , as well as say which entries could be nonzero.
- We found a way of relating  $P^j(r, s)$  to  $P^j(s, r)$ .
- <span id="page-85-0"></span>o In the future we would like to :
	- Find a more general expression for the values of *P j*

- We were able to classify the structure of *P <sup>n</sup>* completely for  $n = 1, 2, 3, 4.$
- We were able to classify the structure of the entries of the top and bottom nonzero diagonals of *P n* , as well as say which entries could be nonzero.
- We found a way of relating  $P^j(r, s)$  to  $P^j(s, r)$ .
- <span id="page-86-0"></span>o In the future we would like to :
	- Find a more general expression for the values of *P j*
	- Examine the 2-adic valuation of entries in *P j*

- We were able to classify the structure of *P <sup>n</sup>* completely for  $n = 1, 2, 3, 4.$
- We were able to classify the structure of the entries of the top and bottom nonzero diagonals of *P n* , as well as say which entries could be nonzero.
- We found a way of relating  $P^j(r, s)$  to  $P^j(s, r)$ .
- <span id="page-87-0"></span>o In the future we would like to :
	- Find a more general expression for the values of *P j*
	- Examine the 2-adic valuation of entries in *P j*
	- Consider  $P^j$  modulo 3  $* 2^k$  for different values of  $k$ .

#### Acknowledgements

- **o** Dr. Valerio De Angelis
- **Timothy Shatley**
- The SMILE Program
- Louisiana State University
- <span id="page-88-0"></span>• National Science Foundation